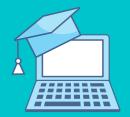

# ONLINE LEARNING STARTER PACK

Let's do this, Saints!

#### BE TRANSPARENT WITH LEARNING GOALS

# **Scaffold activities toward holistic course aims**

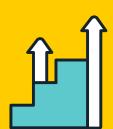

Introduce new work by explaining how it builds on previous work and prepares them for future work (and life skills!). Modeling and examples are key.

**Tip:** Include a metacognitive component in asynchronous assignments in which students reflect on how their work demonstrates the course's goals.

#### **BE PRESENT IN THE COURSE**

## Students love to see and hear you

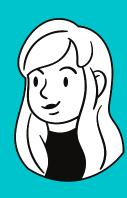

Record a short video explaining an activity or provide an overview of the week's schedule to help students engage and connect.

**Tip:** You can record a video (and ask students to do the same!) within almost every Moodle Activity--no other tech required!

### **WANT MORE CREATIVE ENGAGEMENT?**

# Some new ideas if you're feeling adventurous

**FlipGrid**: Create asynchronous conversations via short videos. Community building and presentation skills.

**PearDeck:** Make your synchronous slides interactive. **Tip:** Feeling overwhelmed? Stick to what you know for

your Core 4. Moodle and Zoom can do it.

#### **CREATE AND ENGAGE**

# Flip your classroom

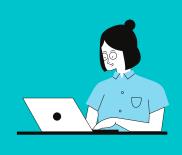

Ask students to engage with content before and after your synchronous meetings.

**Tip:** Create a <u>Moodle Page</u> showing YouTube videos. Async (before): Respond to prompt (on <u>Moodle Forum</u>)

Sync (during): <a href="mailto:Think/Pair/Share">Think/Pair/Share</a> (via breakout groups)

Async (after): <a href="mailto:Rose/Bud/Thorn">Rose/Bud/Thorn</a> (on Moodle Forum)